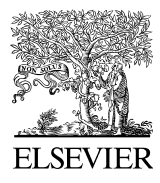

Automation in Construction 16 (2007) 436–448

**AUTOMATION IN CONSTRUCTION** 

www.elsevier.com/locate/autcon

# Cell-based representation and analysis of spatial resources in construction simulation

Cheng Zhang<sup>a</sup>, Amin Hammad <sup>b,\*</sup>, Tarek M. Zayed<sup>a</sup>, Gabriel Wainer<sup>c</sup>, Hong Pang<sup>a</sup>

<sup>a</sup> Department of Building, Civil and Environmental Engineering, Concordia University, 1515 Sainte-Catherine St W., EV-6.139,

Montréal, Québec, Canada H3G 2W1<br>Concordia Institute for Information Systems Engineering, Concordia University, 1425 René Lévesque Blvd., CB-410-14, Montréal, Québec, Canada H3G 1T7<br>Systems and Computer Engineering Departm

Accepted 11 July 2006

#### Abstract

Space is one of the resources that may cause crucial problems during construction. Discrete event simulation has been widely used in construction to allocate resources and improve productivity or mitigate conflicts. However, simulation research that provides an explicit method to investigate possible space conflicts is still limited. This paper suggests a cell-based modeling approach to represent space resources in construction simulation, which enables conflict analysis and visualization of the work site and the occupation of spaces. A detailed procedure for the cell-based modeling method is discussed. The new modeling approach is compared with MicroCYCLONE as a representative of conventional construction simulation tools to identify the advantages and limitations of each method in spatial resource representation. Furthermore, a case study is used to demonstrate the feasibility of the new approach.

© 2006 Elsevier B.V. All rights reserved.

Keywords: Cell-based modeling; Construction simulation; Spatial resources; Conflicts; DEVS

## 1. Introduction

Workspace conflicts are serious problems that can delay construction activities, reduce productivity, or cause accidents that threaten the safety of workers [\[1\].](#page-11-0) Mallasi and Dawood [\[2\]](#page-11-0) discussed that workspace interference could result in decreasing work productivity by about 40%. Several studies have been done to detect space conflicts during construction  $[1-5]$ . Workspace conflicts have three characteristics that differentiate them from other conflicts: (1) they have temporal aspects, i.e., they occur only during certain periods of time; (2) they exist in different forms that could change with the requirements of construction activities; and (3) they create different types of problems on site,

e.g., compromising the safety of workers or reducing the productivity of equipment [\[4\]](#page-11-0). Some research has used line-ofbalance (LOB) to estimate the production measured in hierarchical location, which is called location-based scheduling [\[6,7\].](#page-11-0) In order to better understand workspaces, Riley and Sanvido [\[3\]](#page-11-0) defined repeatable patterns that describe how typical activities use space over time. They also presented a planning method, which is represented by a process model defining a logical order and priorities for decisions about construction space plans. Thabet and Beliveau [\[8\]](#page-11-0) have suggested explicitly accounting for workspace as a constraint in the scheduling process to improve safety, decrease conflicts among workers, and reduce project delays. In recent years, space scheduling has received more attention because schedule compression leads to increased spatial interference among resources on-site [\[9\]](#page-11-0).

Simulation has been used in construction for process planning and resource allocation. However, due to the specific characteristics of workspaces, it is not easy to detect spatial conflicts without an explicit representation of space in the construction simulation. Early in the research of Halpin and Riggs [\[10\]](#page-11-0), it was

<sup>⁎</sup> Corresponding author.

E-mail addresses: [zha\\_che@encs.concordia.ca](mailto:zha_che@encs.concordia.ca) (C. Zhang), [hammad@ciise.concordia.ca](mailto:hammad@ciise.concordia.ca) (A. Hammad), [zayed@bcee.concordia.ca](mailto:zayed@bcee.concordia.ca) (T.M. Zayed), [gwainer@sce.carleton.ca](mailto:gwainer@sce.carleton.ca) (G. Wainer), [hong\\_pan@encs.concordia.ca](mailto:hong_pan@encs.concordia.ca) (H. Pang).

URLs: <http://www.ciise.concordia.ca~hammad> (A. Hammad), <http://www.sce.carleton.ca/faculty/wainer> (G. Wainer).

<sup>0926-5805/\$ -</sup> see front matter © 2006 Elsevier B.V. All rights reserved. doi:[10.1016/j.autcon.2006.07.009](http://dx.doi.org/10.1016/j.autcon.2006.07.009)

mentioned that location or space-type flow units usually constrain the access to certain work processed and thus constrain the movement of other type units. However, in MicroCYCLONE [\[10\],](#page-11-0) space is not represented based on any spatial modeling. Instead, space is represented implicitly as any other resources using abstract symbols and it is limited to the operation spaces of equipment, excluding other workspaces, such as moving paths. Kamat [\[11\]](#page-11-0) proposed detecting conflicts between any pair of mobile or static objects on a construction site based on collision detection methods implemented within visualization tools of discrete event simulators. However, this approach is based on visualizing the results of the simulation (an output file from Strocoscope [\[12\],](#page-11-0) which is similar to MicroCYCLONE) rather than considering spatial issues in the simulation itself. Tommelein [\[13\]](#page-12-0) has used STROBOSCOPE simulation model to find the best location of temporary facilities based on travel-time simulation. In the simulation model developed using STROBOSCOPE, travel time is calculated based on location of workers.

Some other research has been done to investigate space visualization in construction simulation. Zhang et al. [\[14\]](#page-12-0) used 2D icons to represent the resources, which can move along the path between activities. However, this research did not clearly represent the spatial relationships between different activities although there are icons moving from one activity to another. Zhong et al. [\[15\]](#page-12-0) have developed the GIS-based Visual Simulation System (GVSS) to offer planning, visualizing, and querying capabilities of complex construction processes. Akbas [\[16\]](#page-12-0) has described an approach for modeling and simulation of construction processes based on geometric models and techniques, which generates work zones and defines work flow using 3D modeling. However, these visualization approaches did not consider workspace conflicts.

As can be seen from the above review, space conflicts are not clearly represented in the previous simulation research. This could result in spatial constraints being ignored in the simulation, and the output may not reflect the real situation of the construction site. Spatial problems need to be studied in a general way that is easy to understand, and a model should be built in a way that the space can be represented explicitly. Furthermore, the space representation can improve the accuracy of calculating the duration of some activities, such as the transportation between two locations, with the real representation of the geometrical relationships between different points on the work site instead of using approximate average values. The objectives of the current research are: (1) to investigate the limitations of conventional construction simulation tools in analyzing spatial conflicts; (2) to propose a new approach for developing cell-based construction simulation models to represent the work site layout and to analyze spatial conflicts; and (3) to demonstrate the feasibility of the new approach using a case study.

#### 2. Cell-based modeling

In 1948, John Von Neumann and Stephan Ulam defined a modeling formalism, called Cellular Automata (CA), suited to define spatial systems, and allowing the description of cell-based models by using simple rules [\[17\]](#page-12-0). In CA, space is represented by a uniform grid, with each cell containing a few bits of data. At each step, each cell computes its new state from those of its close neighbors. CA are well suited to describe spatial distribution of resources. The cells in the lattice are updated according to a local rule in a simultaneous and synchronous way, using a local computing function. This function considers the state of the present cell and a finite set of nearby cells (called the neighborhood). Unfortunately, these CA have the constraint of being synchronous. This fact reduces the timing precision for the models, and, consequently, the computations related to time resources cannot be fully used. Moreover it should be considered that in most cell spaces there are a large number of quiescent cells.

In the 1970s, Bernard Zeigler [\[18\]](#page-12-0) defined a theory for Discrete-EVent systems Specification (DEVS). It is a formal method to build models using a hierarchical and modular approach. This approach allows the developer to build a Model Base permitting easy reuse of models that have been validated. A real system modeled with this paradigm can be described as several sub-models coupled into a hierarchy. Each model can be behavioral (atomic) or structural (coupled), consisting of a time base, inputs, states, outputs and functions to compute the next states and outputs. The basic idea is that each model uses input/ output ports in the interface to communicate with other models.

Also, Zeigler [\[18\]](#page-12-0) defined a cell space model, which consists of an infinite set of geometrically defined cells, each cell containing the same computational apparatus as all other cells and connected to other cells in a uniform way. As shown in [Fig. 1](#page-2-0) (a), for a cell located at point (0,0), the nearest neighbors would be those located at:  $(0,1) (1,0) (0,-1) (-1,0)$ , which are at a distance of one cell away orthogonally and  $(1,1)$   $(-1,1)$   $(-1,-1)$   $(1,-1)$ which are at a distance of one cell away diagonally [\[18\].](#page-12-0) The cell model could have many layers to deal with different information needed for each cell. In simple models, one value per cell could be sufficient. However, cell modeling in engineering applications often needs several attributes for each cell. For simplicity, these attributes could be attached to several interrelated layers so that the corresponding cells in different layers will contain one attribute each. In this case, we may have as many layers as the number of the attributes. This approach will be used in the rest of the paper. [Fig. 1](#page-2-0) (b) and (c) show the cell neighborhood representation.

Based on the concept of cell spaces, Wainer [\[19\]](#page-12-0) developed an approach called Cell-DEVS. Cell-DEVS describes cell spaces as discrete event models using the DEVS formalism, including delay functions to have a simple definition of the timing of the cell. The proposal of the Cell-DEVS paradigm considers each cell of a CA as a hierarchical and modular discrete event model [\[20\].](#page-12-0) In this way, complex models can be defined using a continuous time base. It also allows associating several kinds of delays for each cell, allowing the definition of complex models easily. The cell state changes according to a local function that uses the present cell state and a finite set of nearby cells. Many applications of Cell-DEVS have been developed including surface tension analysis, studies of ecological systems, and a specification language used to define traffic simulations [\[21\]](#page-12-0).

Based on the cell representation of the spatial model, this paper investigates the possibility of a cell-based approach for the

<span id="page-2-0"></span>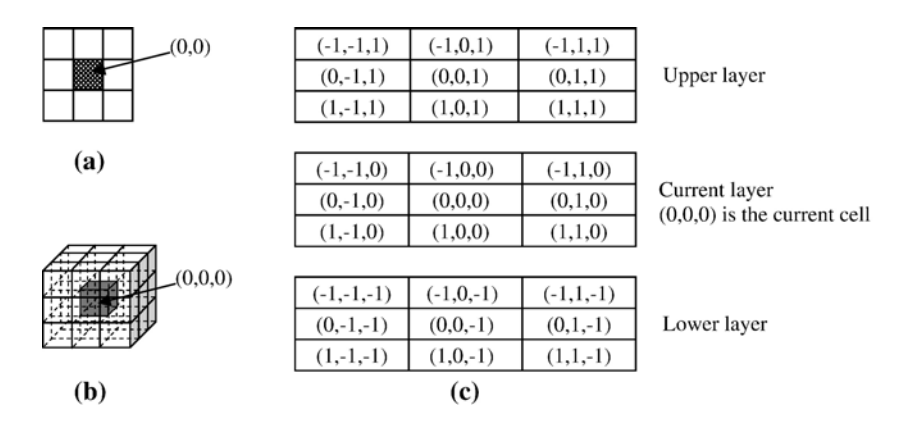

Fig. 1. Cell representations: (a) one-layer representation; (b) three-layer representation; and (c) neighborhood cells in three layers.

representation and analysis of spatial resources in construction simulation. In the next section, the limitations of space representation in conventional simulation models are discussed, and the usefulness of the cell-based representation is investigated using a case study of a bridge re-decking project. In addition, the benefits of the proposed approach, such as improving the accuracy of the simulation and detecting conflicts are discussed.

## 3. Limitations of available simulation models

There are several software packages available to develop construction simulation models. MicroCYCLONE [\[10\]](#page-11-0) and STROBOSCOPE [\[12\]](#page-11-0) are two popular programs used in construction simulation to assist the manager in making decisions about resource allocation and conflict prediction. These two programs use similar representation of activities and resources. In this paper, MicroCYCLONE is used to demonstrate how space resources are represented in a case study described in Section 3.1 and to identify the limitations of available construction simulation tools.

#### 3.1. Case study

The case study of Jacques Cartier Bridge in Montreal is used throughout the rest of the paper to discuss the limitations of available simulation models and the feasibility of the proposed approach. The deck of this bridge has been replaced in 2001– 2002. The new deck is constructed of precast, prestressed and post-tensioned panels made of high performance concrete which were prefabricated in a temporary plant installed near the south end of the bridge. Several teams worked in parallel at different location on the bridge. Each team needed at least 60 m in length of the workspace, which means the maximum number of the teams is 10 according to the length of the main span of the bridge. In addition, deck replacement had to be done during the night of weekdays from 8:30 p.m. to 5:30 a.m. the next day. Due to these spatio-temporal constraints, this project needed a good plan to finish on time with high productivity. The case study will focus on the two activities of removing existing deck sections and installing new panels in the main span of the bridge. These two activities were critical for the success of the project from the point of view of spatial and temporal constraints. The existing deck was removed by saw-cutting the deck into sections similar in dimensions to the new panels being installed. Each existing deck section was removed by two telescopic cranes and a new panel was lifted from a truck and lowered onto the new bearing assemblies. Old sections were transported to a dumping area near the bridge. New panels were transported from the plant located at the south end of the bridge. Table 1 shows the tasks involved in these two activities and their durations. [Fig. 2](#page-3-0) shows a schematic representation of the work site layout during the deck replacement. Most of the time, two teams worked in parallel in different parts of the bridge. Each team used two telescopic cranes located at both sides of the section to be replaced. Two types of semi-trailer trucks were used to transport the old sections and new panels.

# 3.2. Simulation model of the re-decking project using MicroCYCLONE

As shown in [Fig. 3,](#page-3-0) active-state rectangular nodes represent tasks and include the triangular time distribution for each task. Idle-state circles represent delays or waiting positions for resource entities; and directional flow arrows represent the path of resource entities as they move between idle and active states.

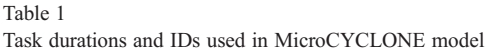

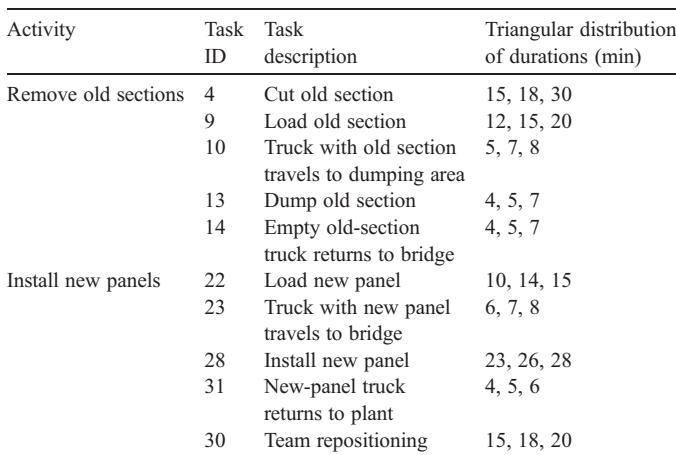

<span id="page-3-0"></span>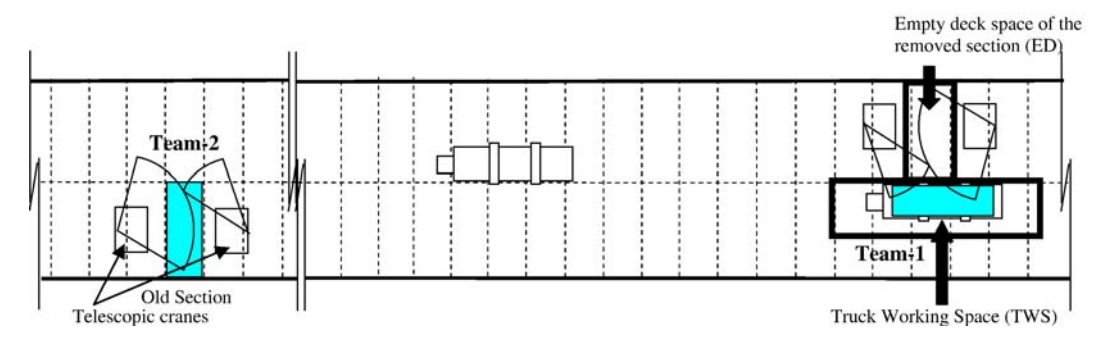

Fig. 2. Work site layout of the bridge re-decking.

Tasks can be executed only when all the queues (resources) needed are available. For example, task "Dumping" (Task 13) is the task of dumping an old section of the deck in the dump area. It takes an average time of 5 min and needs two resources: "Truck waiting for dump" (Task 11) and "Forklift waiting" (Task 12). After the dumping of one section is finished, these two resources are released: the truck will return to the bridge (Task 14) and the forklift will go back to idle state (Task 12). The procedure for modeling these processes involves four basic steps: (1) flow unit identification; (2) development of flow unit cycles; (3) integration of flow unit cycles; and (4) flow unit initialization. Because of the space limitation we will not discuss the details of MicroCYCLONE modeling techniques, which are available in Halpin and Riggs [\[10\].](#page-11-0)

To investigate the space representation in this model, a conceptual mapping of the space is applied. In Fig. 3, spaces are represented as abstract symbols-queues: Empty Deck (ED) Available (18), and Truck Working Space (TWS) Available (8). The site layout can be conceptually divided into several areas according to the geographic locations, including Bridge, Plant, and Dump Area. There are two spaces implicitly represented as queues in this model (see Fig. 2): (1) empty deck space of a

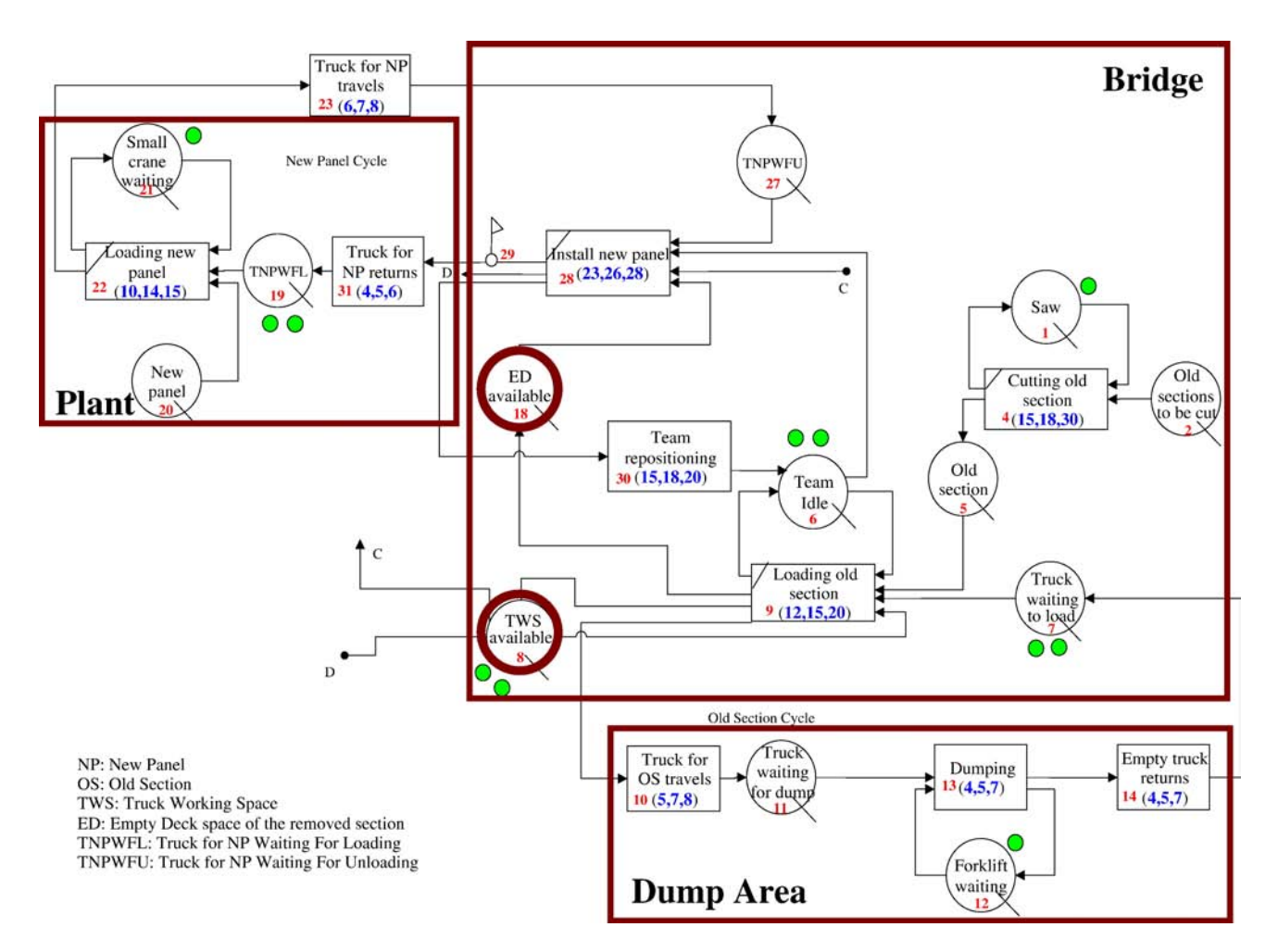

Fig. 3. MicroCYCLONE model of Jacques Cartier Bridge re-decking project.

removed section; and (2) truck working space. Other spaces, such as the moving paths of trucks, are considered to be available all the time and are not represented in this model. In addition, workspaces can change from one task to another and it is the responsibility of the modeler to identify these spaces in MicroCYCLONE.

Moreover, in MicroCYCLONE and other conventional simulation tools, spatial conflicts are not discovered except by visualizing the results using post-processing applications [\[22\]](#page-12-0). In fact, our observation is that most of the time, space resources are attached to other resources (equipment, materials, etc.) and heavily depend on the site layout. Therefore, our proposed approach, which will be discussed in detail in Section 4, is based on linking spatial resources with other resources.

#### 4. Proposed approach: cell-based modeling

As discussed in Section 2, space can be divided into cells and every cell is a discrete event model. A cell can change its state according to its own time delay and external events. A dynamic information exchange can be achieved during the simulation period. Conflict detection can be simplified by checking the state of each cell and avoiding an occupied cell being used by other objects. Based on this idea, a cell-based modeling approach is used to investigate the spatial issues in construction simulation. It should be noted that in spite of the availability of cell-based simulation tools developed for research purposes, to the best of our knowledge, this is the first trial to investigate the applicability of these tools in construction simulation. In the rest of this section, we will introduce the process used in building cell-based models using several examples related to the case study of Jacques Cartier Bridge re-decking project. Cell-DEVS modeling techniques for representing spatial constraints in construction simulation will be discussed in detail. A full description of the implementation of the case study will be given in Section 5. Fig. 4 shows the general procedure of cell-based modeling. This procedure has ten steps:

- (1) Identify Cell-DEVS and DEVS models. Cell-DEVS models are used where the spatial representation is important; while the DEVS models are used to simulate the parts that do not need spatial representation or could not be represented using cells. For example, in our case study, a Cell-DEVS model could be extended to cover the whole working area, including the bridge, the dump area and the plant. However, representing all the roads between the bridge and the dump area or the plant as cells is not necessary because there are less spatial constraints on these parts. Therefore, only the main three working areas need to be represented as Cell-DEVS models: Bridge, Plant and Dump Area. DEVS models are used to build the models of queues and transports between the above Cell-DEVS models.
- (2) Define the relationships and information exchange between models and connect them using input and output ports. For example, whenever there is an old section to be replaced, a request for a truck to go to the

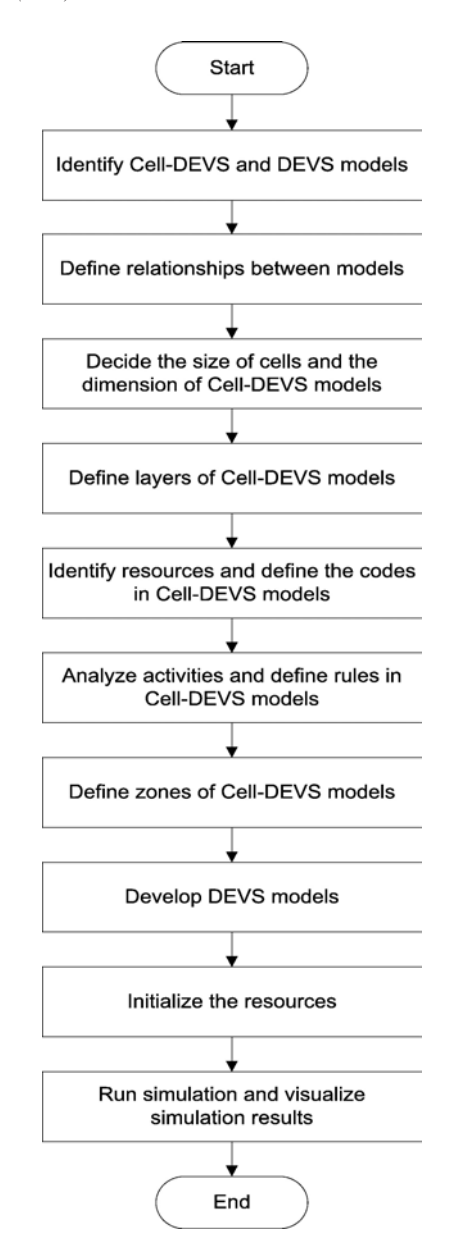

Fig. 4. Flowchart of general procedure of cell-based modeling.

Bridge model will be sent to the queue of waiting trucks. More details about the implementation of this step are given in Section 5.

- (3) Decide the suitable size of cells and the dimensions of each Cell-DEVS model. Different levels of details can be used to decide the size of the cell. In our case study, we define the size of cell according to the size of the moving objects (e.g., cranes) and the size of the target object (e.g., panel). For example, [Fig. 5](#page-5-0) shows the cell representation of the bridge model. The cell size is assumed to be  $3*3$  m. The main span of the bridge can be approximately represented by  $200 * 6$  cells.
- (4) Define the layers of each model. As explained in Section 2, several layers are needed to represent the attributes related to a Cell-DEVS model. Based on our experience in cell-based modeling [\[23\],](#page-12-0) three layers should be created for the *Bridge* model to represent the occupancy, mobility

<span id="page-5-0"></span>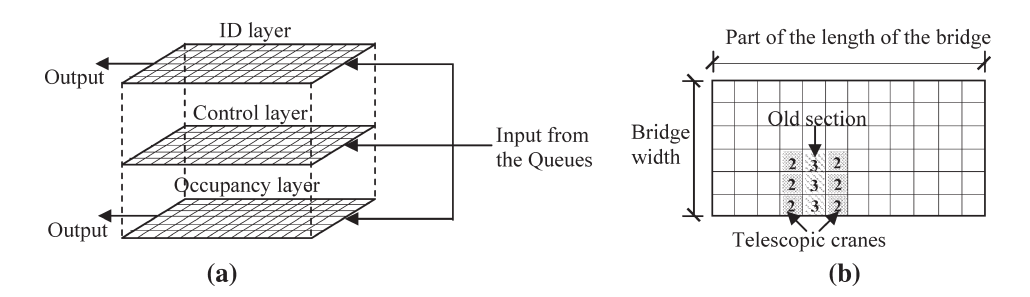

Fig. 5. Cell representation of the Bridge model: (a) the three layers used to model occupancy, direction, and ID information; and (b) cell representation of the occupancy layer.

conditions and IDs of the objects occupying the cells (Fig. 5 (a)). The first and main layer is the occupancy layer, which has the occupancy states of the cells (e.g., the type of equipment occupying a cell). The second layer is the control layer, which decides the mobility state and moving direction, detects conflicts between objects, and sets the priority of moving depending on the types of objects as defined in the occupancy layer. The cells in the control layer will detect the corresponding cells in the *occupancy* layer and set the priority based on certain rules (as will be explained in Step 6). The ID layer contains the ID numbers of each piece of equipment. Combining the information about a certain location (cell) collected from the corresponding cells in the three layers gives a triplet of attributes for that location:  $\leq$  occupancy, mobility, ID $>$ . For example, a cell can be occupied by a truck moving west and having an ID of  $2$ '.

- (5) Identify the resources needed and define the codes that will be used in Cell-DEVS models. Different encodings can be used to represent equipment states, the occupation of cells, and the IDs of equipment, such as those given in Table 2. For example, Fig. 5 (b) shows an old section (2) and two cranes (3) beside it, which occupies 3 cells each. For simplicity, cells with zero value are shown as blank cells. The same code can be used in different layers with different meanings. In the control layer of the Bridge model, different mobility conditions are represented as (1) move north; (2) move south; (3) move east; (4) move west; and (5) static object. Any number can be used in the ID layer to represent the IDs of equipment.
- (6) Analyze the activities and develop rules for each Cell-DEVS model. Cells can communicate with each other through rules that detect the state changes of a cell's neighborhood and change the cell's own state accordingly. Rules governing the interactions between layers will guarantee the coupling of the attribute triplets introduced in Step 4 and the consistency across layers. There are several types of rules that could be applied for simulating construction activities, such as rules for moving trucks, conflict detection, truck generation, direction changes, etc. Each rule has a condition part, an action part, and a time delay. The way of defining the rules is based on the activities that should be represented in the simulation. The user needs to identify the condition under

which a cell changes its state, considering the duration of the activities. An example that involves delays is that a cell, which represents a truck, changes its state from empty to *loaded* after a delay of 10 min (the average duration of task 7). The rule controlling this change is composed by: (1) A condition: a truck has stopped at an old section for loading; (2) A delay: 10 min (mean value); and (3) Actions: the cell's states concurrently change from "1" (empty) to "4" (loaded) in the occupancy layer and from "5" (static) to "4" (moving west) in the control layer. Examples of rules that could be used in the Bridge model are shown in [Fig. 6](#page-6-0). The first rule represents an empty truck for loading an old section. From the *occu*pancy layer, the truck should move into the next cell if it is not facing an old section. From the control layer, both the condition part and the action part show that the direction of the truck movement is towards west (4). This means that if a truck is moving in certain direction at a certain time step, it will continue moving in the same direction in the next time step. The time delay for this action is the time needed to move one cell, which can be calculated from the average speed of the truck. The second rule represents a truck arriving at the location of an old section. In the occupancy layer, the truck should stop to load the old section. After the time delay needed for this task, it will change its occupancy state to (4), which means the truck is now carrying the old section. In

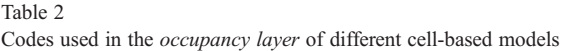

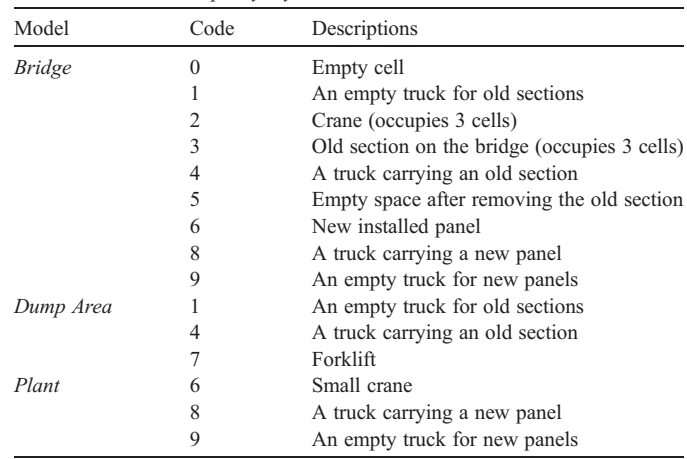

<span id="page-6-0"></span>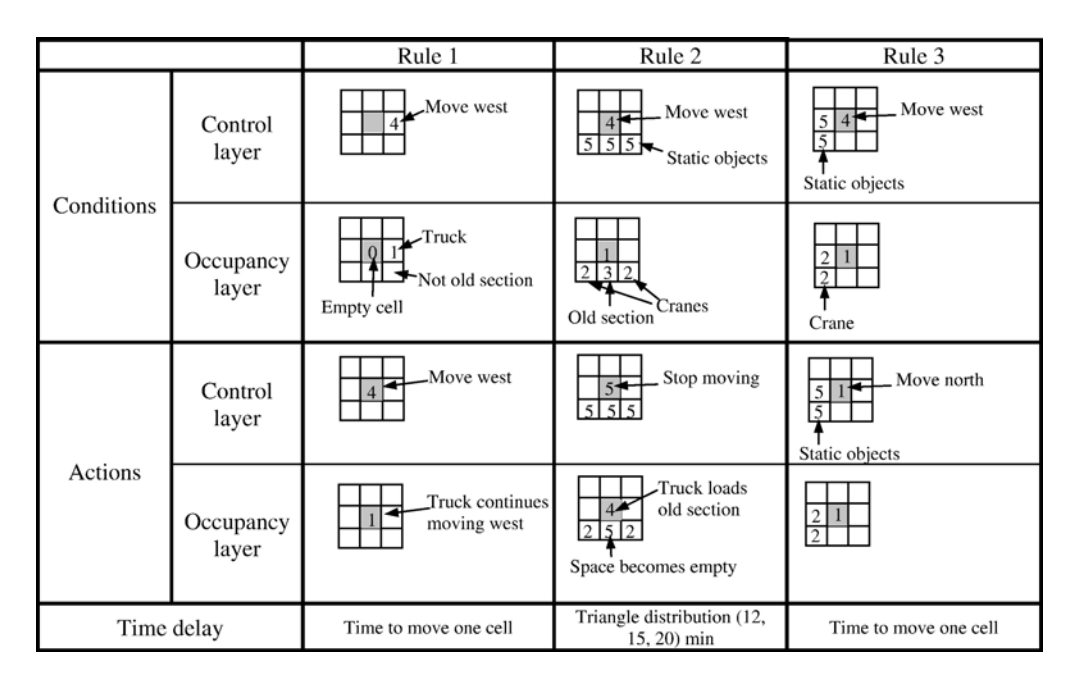

Fig. 6. Examples of rules about truck movements.

the control layer, the mobility state is changed to static object (5) when the truck is loading the old section. After the loading is done, the mobility state changes to (4) and the truck will move west again (assuming that this is the direction towards the dump area). The third rule is about conflict detection. The cells representing static objects, such as old sections and cranes are set to the highest value  $(5 = 15)$  static object), which means that a moving object (e.g., truck) with a lower value should change its direction to avoid collision with these static objects. When the truck is moving west (the cell value is (4)), the rule in the control layer checks whether the cell to the west is occupied. In this case, conflict analysis will be applied to decide the new direction (i.e., move north or south) until there is no obstacle on the way of the truck. Then the direction will be changed back to (4) and the truck will continue moving west.

(7) Define the zones of each Cell-DEVS model. In general, rules in a Cell-DEVS model are applied on all the cells of that model. However, in many cases, it is necessary to specify a part of the model as a zone in order to define local rules that apply only within that zone. For example, a set of rules to guide the moving direction of pieces of equipment may result in a situation where they move repeatedly and could not find a way to the target location. This problem can be partially solved by defining local rules for changing directions in different zones. In the Bridge model, both the occupancy and control layers are divided into two zones to define different moving directions when a conflict is detected (Fig. 7). The main difference of the rules of these two zones is that a truck has to take a different direction when it meets an obstacle. For example, when the control layer detects a conflict between a truck and a crane, the direction of the truck will be changed to south or north to avoid the obstacle depending on whether the crane is in zone 1 or zone 2, respectively. This example shows the limited intelligence that can be represented by rules for controlling direction changes. However, real projects may involve a variety of complex situations that are not easy to fully anticipate and resolve with simple rules.

- (8) Develop the DEVS models. DEVS models can be developed based the functions that they perform, such as queues or transport functions. Examples of these DEVS models are given in Section 5.
- (9) Initialize the resources. The number of the resources should be initialized before running the simulation. The initial occupancy state of each cell depends on the location of equipment and its moving direction. For example, the number of trucks can be initialized in the Dump Area and the Plant models. Multiple teams can be initialized in the Bridge model by defining the location of each team (Fig. 7).
- (10) Run the simulation and visualize the simulation results. The simulation tool will generate the discrete changes of states in each model. These results can be visualized as an animation that gives a quick method for checking the results.

As an example of the overall mechanism of the simulation process, [Fig. 8](#page-7-0) shows the state changes in the three layers at

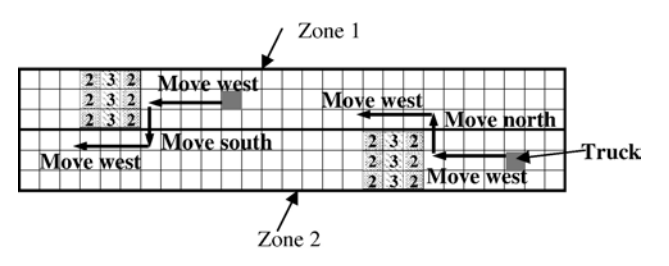

Fig. 7. Zone division and changing directions in each zone.

<span id="page-7-0"></span>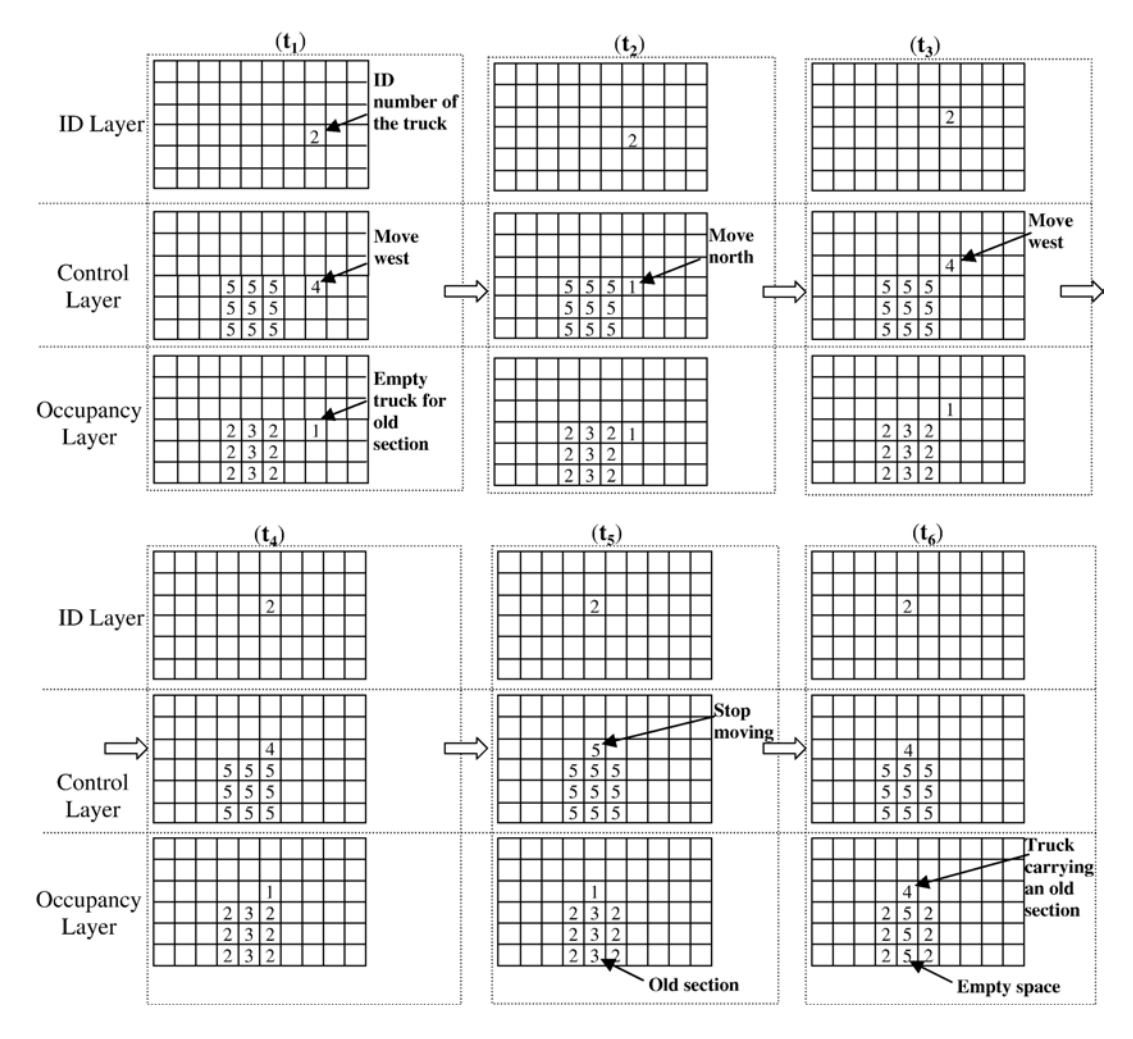

Fig. 8. State changes in the three layers at different time steps.

different time steps that will be generated based on rules similar to those explained above. At time  $t_1$  an empty truck (1) is moving west with an ID number "2". At time  $t_2$ , it meets an obstacle, which is a crane (2). The control layer detects that the mobility state of the crane is static (5), which should be given the highest priority. Therefore, the direction of the truck is changed to (1) to move north because it is in zone 2. After checking the neighboring cells again at  $t_3$ , the moving direction

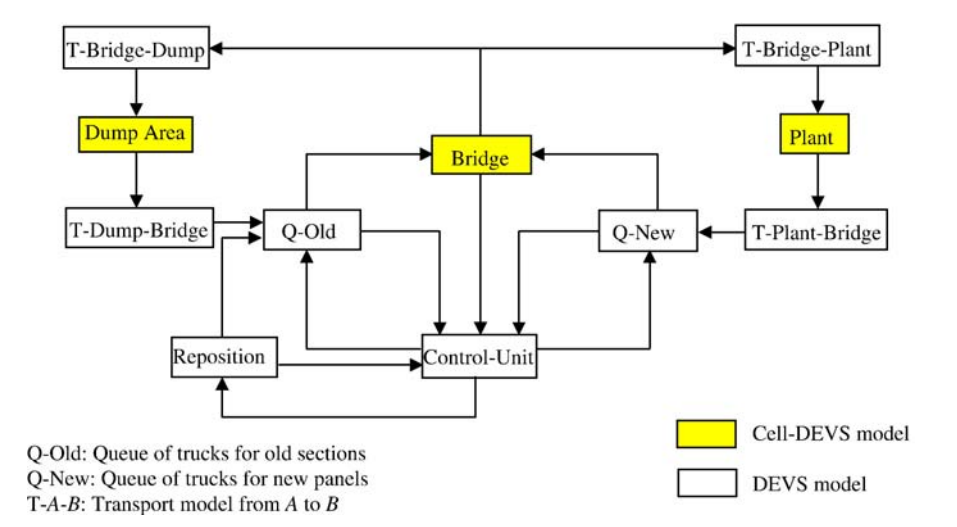

Fig. 9. Structure of the cell-based model of Jacques Cartier Bridge re-decking project.

<span id="page-8-0"></span>is changed back to (4) and the truck is moving west again  $(t_4)$ . At time  $t_5$ , the truck arrives to the location of an old section that will be removed. It stops and the *control layer* changes the corresponding cell state to (5). After some time delay, the truck occupancy state will change to (4), which means it carries an old section and is ready to move. At the same time, the cells that represent the old section change their occupancy state to (5), which means the space is empty and ready for the installation of a new panel.

The major task in cell-based modeling is to create the model. Running the model is simple, and modifying the model to generate similar cases is relatively easier than creating a new model. The main step in creating a model is in defining the rules (Step 6).

# 5. Implementation of the case study using the cell-based modeling

[Fig. 9](#page-7-0) shows the structure of the cell-based simulation model of the re-decking project of Jacques Cartier Bridge using CD++, a tool for cell-based discrete-event modeling and simulation based on the DEVS formalism [\[24\]](#page-12-0). This model is a combination of Cell-DEVS and DEVS models. Arrows show the input and output information flow between different models through ports. Bridge, Plant, and Dump Area are Cell-DEVS models. The following DEVS models are built to facilitate communications between these Cell-DEVS models: Control-Unit model, Reposition model, and *Transport* (*T*) and *Queue* (*Q*) models. For example, the T-Plant-Bridge is a Transport model representing the

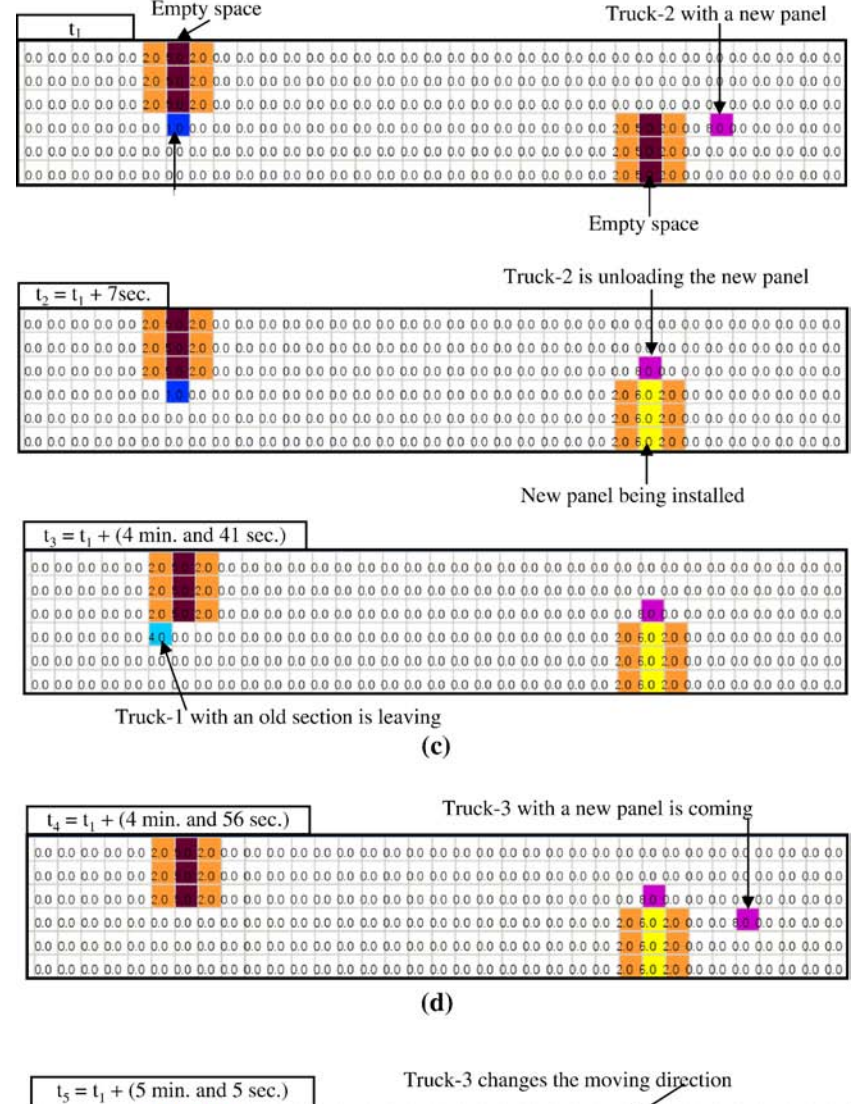

0.0 0.0 0.0 0.0 0.0 2.0 0.0 0.0 0.0 0.0 0.0 2.0 

(e)

Fig. 10. Snap shot showing part of the occupancy layer of the Bridge model.

<span id="page-9-0"></span>transportation of a panel from the plant to the bridge, and the Q-Old is a Queue model representing the queue of trucks that will carry the old sections. The Control-Unit model is built to provide overall control on the system, such as permitting a queue to send a truck to the bridge when a truck is needed.

The computing functions of the cells are defined in CD++ using a set of rules with the form: VALUE DELAY {CONDITION}. This format indicates that when the CONDITION is satisfied, the state of the cell changes to the designated VALUE, and it is DELAYed for a specific time. To calculate the new value for a cell's state, the simulator takes each rule and evaluates the condition clause. If the condition evaluates to true, then the action and delay clauses are evaluated. The result will be the new cell state and will be sent as an output after the delay. The time delays used in rules follow the duration of activities as given in [Table 1](#page-2-0). The above models are briefly discussed in the following paragraphs:

### 5.1. Cell-DEVS models

The discussion about the *Bridge* model given through examples in Section 4 covered most of the aspects of this model. The following simplifications are made: (1) A truck is represented by one cell  $(3 \times 3 \text{ m})$  while a telescopic crane is represented by three cells [\(Fig. 5](#page-5-0) (b)); and (2) The moving direction of all trucks on the bridge is always from east to west.

There are two input ports of the *Bridge: in-old* and *in-new*. The queues will send the ID number of each truck to the Bridge through the respective input port. The output port of the Q-Old is linked with the in-old port, while the Q-New is linked with the innew port. Different layers act differently when receiving an ID number of a truck from a queue. The occupancy layer generates trucks; the control layer generates the directions; and the ID layer keeps the received value as it is and moves it with the truck.

There is one output port of the bridge, which is linked with T-Bridge-Dump, T-Bridge-Plant, and Control-Unit models to send the ID number of each truck. The ID numbers are initialized in the Dump Area or in the Plant models.

The techniques used in implementing the *Dump Area* and the Plant models are similar to those used in the Bridge model. About 100 rules were applied to implement all the functions of the Cell-DEVS models. It takes about 20 min to simulate a 9-h construction period using this model on a computer with Pentium 4 CPU.

## 5.2. DEVS models

The DEVS models are defined using C<sup>++</sup> language supported by the CD++ simulation software. The atomic models that were used are:

- Queues: *Q-Old*, *Q-New*
- Transport models: T-Dump-Bridge, T-Plant-Bridge, T-Bridge-Dump, T-Bridge-Plant
- Control-Unit
- Reposition

As an example of transport models, the T-Dump-Bridge model receives the trucks for carrying an old section from the Dump Area and keeps it with some time delay to represent the transportation time from the dump area to the bridge.

The *Control-Unit* model is the central part of the whole model. It communicates with other models and checks the need for trucks, then decides when to send a truck to the bridge. When the *Control-Unit* receives a truck from the *Q-Old*, it will check if a truck for carrying an old section is needed. In that case, it will send a signal to the Q-Old to send a truck to the bridge. The Q-Old will send a truck to the bridge when the queue is not empty. Similarly, when the Control-Unit model receives a truck from the Q-New, it will check if a truck for carrying a new panel is needed. In that case, it will send a signal to the Q-New to send a truck to the bridge. When the Control-Unit model receives a signal from the Bridge, it will check the type of the truck. If the truck is carrying an old section, which means there is an empty space available on the bridge, it will send a signal to the Q-New to send a truck for carrying a new panel to the bridge provided that the queue is not empty. If the signal from the Bridge is an empty truck that finished unloading a new panel, this means that the work cycle of a team replacing an old section with a new panel has been finished. In this case, the Control-Unit will send a signal to the Reposition model to simulate the delay of the time needed to move the equipment to the next old section to be replaced. After the time delay, the Reposition model will send a signal to Q-Old asking for a truck. At the same time, a signal will go to the Control-Unit to increase the number of the old sections available on the bridge. In addition, the *Control-Unit* is used to accumulate the number

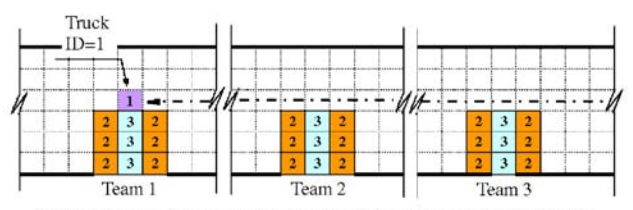

(a) Pattern-A: Teams on one side in ascending order

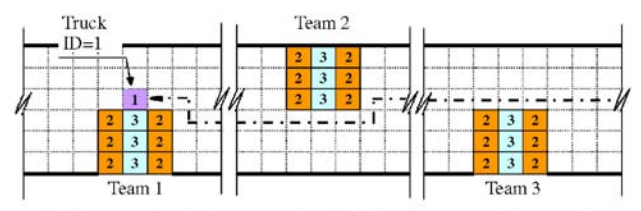

(b) Pattern-B: Teams on both sides in ascending order

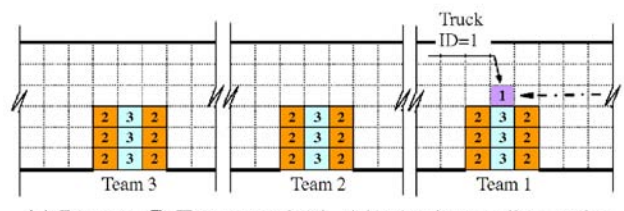

(c) Pattern-C: Teams on both sides in descending order

Fig. 11. Possible patterns of teams' order and layout: (a) Pattern-A: Teams on one side in ascending order; (b) Pattern-B: Teams on both sides in ascending order; and (c) Pattern-C: Teams on both sides in descending order.

<span id="page-10-0"></span>of the removed old sections and the installed new panels and to calculate the productivity of the work.

## 6. Simulation results and discussion

The construction time that has been simulated is 9 h, which is the real construction period from 8:30 p.m. to 5:30 a.m. the next day. The locations of the teams are initialized in the Bridge model, and the trucks are initialized in the Dump Area and the Plant models.

The work site layout can be displayed at every time step to show the space occupation in the Bridge and other Cell-DEVS models. [Fig. 10](#page-8-0) shows part of the occupancy layer of the Bridge model, where two teams are working on the bridge in parallel. [Fig. 10](#page-8-0) (a) and (b) show Truck-1 loading an old section while Truck-2 is coming to unload a new panel at another location. [Fig. 10](#page-8-0) (c) shows Truck-1 carrying the old section to the dump area. [Fig. 10](#page-8-0) (d) shows Truck-3 coming with a new panel to be installed. [Fig. 10](#page-8-0) (e) shows Truck-3 after it changed its direction to avoid Truck-2.

To investigate the spatial influence on the simulation result, we allocate teams at different locations with different patterns ([Fig. 11\)](#page-9-0). When a truck is moving west, it checks if it is passing a team and if this team is its corresponding team. If the truck finds its corresponding team, i.e., the truck's ID number matches that of the team, it will stop for a while for loading or unloading panels; otherwise, it will move on. In this way, the team layout and the order of the team's ID number determine where the trucks should stop. Thus, the results of different work site layouts can be compared. The three patterns of team layouts shown in [Fig. 11](#page-9-0) have subtle differences in productivity and spatial delays. Of the three patterns, Pattern-A has the minimum spatial delays; Pattern-B has medium delays; and Pattern-C leads to the maximum delays. This result indicates that the spatial delays can be decreased by properly arranging the teams and choosing resource combinations. Fig. 12 shows the number of spatial conflicts of some selected combinations using Pattern-B. The x-axis represents the resource combinations, for example, "TSON1211" means the combination of 1 team, 2 saws, 1 truck for carrying old sections (OS), and 1 truck for carrying new panels (NP). Notice

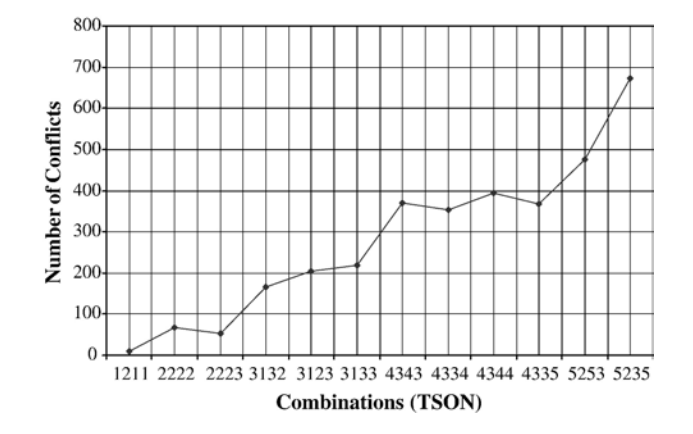

Fig. 12. Number of spatial conflicts for combination cases. of "Team repositioning" (Task 30).

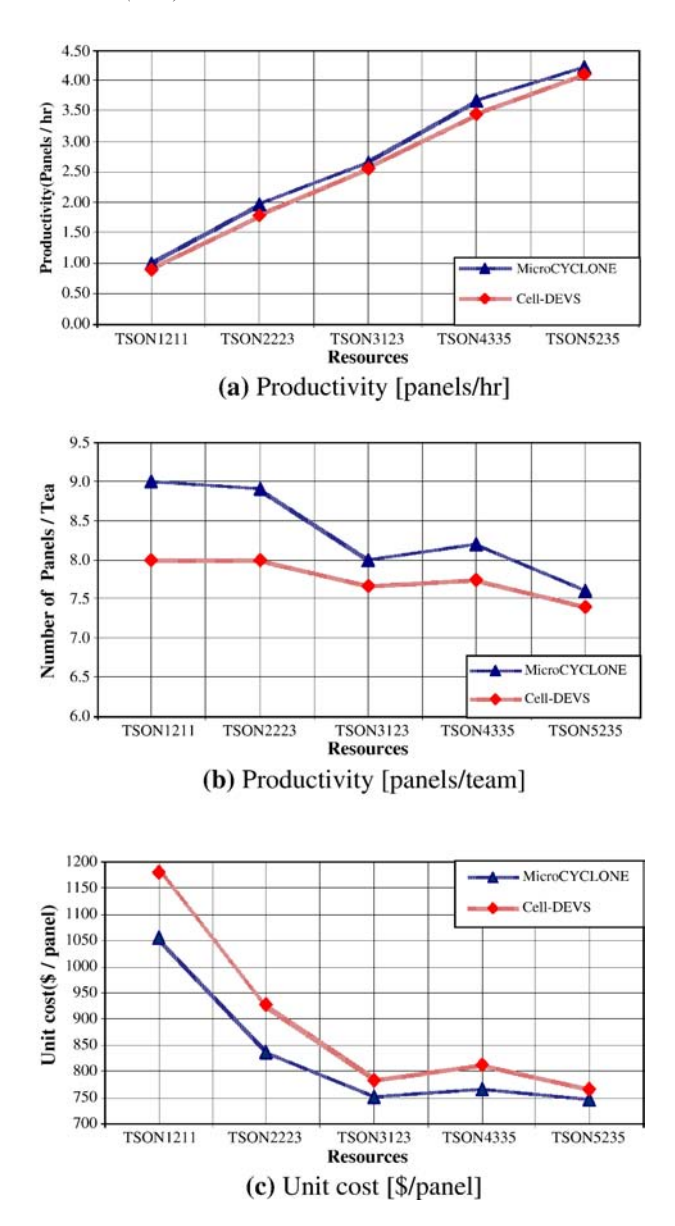

Fig. 13. Comparison of the sensitivity analysis using both methods.

that the spatial conflicts are very sensitive to the number of teams and the number of trucks. With the increase of number of teams, the spatial conflicts increase sharply. The numbers of trucks for carrying OS and trucks for carrying NP also influence the spatial conflicts.

Comparison is made between the cell-based model and the MicroCYCLONE model of the case study to investigate their spatial representation. The three Cell-DEVS models explicitly represent the three major areas that are implicitly identified in the MicroCYCLONE model. The physical space and the occupation situations on the bridge, the plant, and the dump area can be clearly shown using the Cell-DEVS models. Transport models are similar to the transportation tasks in the Micro-CYCLONE model, such as "Truck with new panel travels to bridge" activity (Task 23). Queue models are similar to the queues in the MicroCYCLONE model, such as "Truck for old section" queue (Task 15). Reposition model is similar to the task

<span id="page-11-0"></span>Sensitivity analysis is applied to both methods to find the optimal resource combination for teams, saws, trucks for carrying OS and trucks for carrying NP. In MicroCYCLONE, the generated number of combinations is 1296 to change the number of teams from 1 to 6 with 1 team increment; saws from 1 to 6 with 1 saw increment; OS trucks from 1 to 6 with 1 truck increment; and NP trucks from 1 to 6 with 1 truck increment. More combinations were tried to check the increase in productivity and decrease in cost. Therefore, the number of teams was increased to 7, 8, 9, and 10 but productivity did not increase beyond what was achieved using 5 teams. The results of sensitivity analysis are analyzed to select the optimal combination of resources. The combinations that have higher productivity and lower cost are selected because they dominate the other combinations that have similar or lower productivity and higher cost. Based on the cases simulated in MicroCYCLONE, thirty combinations are selected for simulation using the Cell-DEVS method. [Fig. 13](#page-10-0) shows the comparison of the sensitivity analysis results between MicroCYCLONE and Cell-DEVS. The x-axis represents different resource combinations, while the  $y$ -axis represents (a) productivity [panels/h], (b) productivity [panels/team] and (c) unit cost [\$/panel], respectively. The results of Cell-DEVS have the same trend as those of MicroCYCLONE with a lower productivity and a higher unit cost. Although the difference in productivity is no more than one panel per shift, the results show the influence of the spatial constraints in the Cell-DEVS model.

The advantages of using cell-based simulation are: (1) Space can be represented explicitly and the simulation models can be visualized so that the occupation of the workspace and other spatial information of the construction environment can be understood more easily than using MicroCYCLONE because the site space is represented without any abstraction. The physical resources can be initialized to simulate several site layouts, and thus to find the optimal layout based on the availability of workspaces; (2) The conflicts between spaces can be detected based on the site layout; and (3) The accuracy of the duration of activities is improved, especially for situations where spatial conflicts are present. However, there are also some limitations of the cell-based modeling, such as the difficulty to represent complex layouts and mobility on curved roads. At present, we are considering layouts and objects that have rectangular shapes and where the equipment moves along straight paths. This simulation can be used in simple 2D geometry representation of repetitive construction projects (e.g., road construction and earth moving). Real projects may involve more challenging cases, which will be the target of our future work. In addition, there are many functions readily available in the conventional tools, such as productivity calculation and sensitivity analysis, which have to be implemented in the cellbased modeling tools.

#### 7. Conclusions and future work

This paper proposed analyzing spatial issues in construction sites using cell-based simulation. This is the first step in investigating the feasibility of applying cell-based simulation in construction. Simulation models were built to investigate space representations and conflict analysis during construction. The following conclusions can be stated: (1) The implicit representation of space using conventional simulation tools makes it difficult to check availability of workspaces, thus the spatial conflicts could not be detected during the simulation; (2) In contrast, cell-based simulation can be used as a general method to represent the work site layout, and to analyze and visualize the activities that may be affected by the space constraints, and thus the spatial conflicts that may happen during construction can be detected; (3) The proposed general procedure of developing cell-based construction simulation models showed the specific steps for defining layers and conflict detection rules and how these steps can be used in simulating construction activities; (4) The case study demonstrated the feasibility of cell-based construction simulation; and (5) In spite of the present limitations of cell-based simulation for practical usages, it has several advantages over conventional tools in representing spatial constraints and detecting spatial conflicts.

Tools for creating more realistic models should be developed, and further study is needed to improve the usability of cell-based modeling. In addition, the feasibility of using the cell-based approach for site layout planning should be investigated. Furthermore, the tradeoffs between the level of abstraction for space information and the time needed to set up and run the simulation model will be considered in our future work.

#### References

- [1] S. Guo, Identification and resolution of workspace conflicts in building construction, Journal of Construction Engineering and Management 128 (4) (2002) 287–295.
- [2] Z. Mallasi, N. Dawood, Workspace competition: assignment, and quantification utilizing 4D visualization tools, Proceeding of Conference on Construction Application of Virtual Reality, ADETTI/ISCTE, Lisbon, 2004, pp. 13–22.
- [3] D.R. Riley, V.E. Sanvido, Patterns of construction-space use in multistory buildings, Journal of Construction Engineering and Management 121 (4) (1995) 464–473.
- [4] B. Akinci, M. Fischer, R. Levitt, R. Carlson, Formalization and automation of time-space conflict analysis, Journal of Computing in Civil Engineering 16 (2) (2002) 124–134.
- [5] D. Heesom, L. Mahdjoubi, D. Proverds, A dynamic VR system for visualizing construction space usage, Proc., Construction Research Congress, Honolulu, Hawaii, 2003.
- [6] O. Stradal, J. Cacha, Time space scheduling method, Journal of the Construction Division 108 (3) (September 1982) 445–457.
- [7] O. Seppanen, R. Kenley, Performance measurement using location-based status data, Proceedings of International Group for Lean Construction (IGLC)-13, Sydney, Australia, July 2005, pp. 263–269.
- [8] W.Y. Thabet, Y.J. Beliveau, Modeling work space to scheduling repetitive floors in multistory buildings, Journal of Construction Engineering and Management 120 (1) (1994) 96–116.
- [9] P.P. Zouein, I.D. Tommelein, Improvement algorithm for limited space scheduling, Journal of Construction Engineering and Management 127 (2) (2001) 116–124.
- [10] D.W. Halpin, S. Riggs, Planning and Analysis of Construction Operations, Wiley Interscience, New York, 1992.
- [11] V.R., Kamat, VITASCOPE extensible and scalable 3D visualization of simulated construction operations. Doctoral dissertation, Department of Civil Engineering, Virginia Polytechnic Institute and State University, Blacksburg, Virginia, 2003.
- [12] J.C. Martinez, EZStrobe general-purpose simulation system based on activity cycle diagrams, Proceedings of the 1998 Winter Simulation Conference, Washington, D.C., 1998, pp. 341–348.
- <span id="page-12-0"></span>[13] I.D. Tommelein, Travel-time simulation to locate and staff temporary facilities under changing construction demand, Proceedings of Winter Simulation Conference, Phoenix, Arizona, 1999, pp. 978–984.
- [14] H. Zhang, J.J. Shi, M. Tam, Iconic animation for activity-based construction simulation, Journal of Computing in Civil Engineering 16 (3) (2002) 157–164.
- [15] D. Zhong, J. Li, H. Zhu, L. Song, Geographic Information System-Based Visual Simulation Methodology and Its Application in Concrete Dam Construction Processes, Journal of Construction Engineering and Management 130 (5) (2004) 742–750.
- [16] R., Akbas, Geometry-based modeling and simulation of construction processes, PhD thesis, Stanford University, Stanford, CA, U.S.
- [17] S. Wolfram, Theory and Application of Cellular Automata, Advances Series on Complex Systems, vol. 1, World Scientific, Singapore, 1986.
- [18] B.P. Zeigler, Theory of Modelling and Simulation, Wiley-Interscience Publication, 1976.
- [19] G. Wainer, Discrete-events cellular models with explicit delays, Doctoral dissertation, Université d'Aix-Marseille III, 1998.
- [20] G. Wainer, N. Giambiasi, Application of the Cell-DEVS paradigm for cell spaces modeling and simulation, Simulation 76 (1) (2001) 22–39.
- [21] A. Davidson, G. Wainer, ATLAS: a specification language for traffic modelling and simulation. Simulation, Practice and Experience, Elsevier 14 (3) (2006) 317–337.
- [22] V.R. Kamat, Visualizing simulated construction operations in 3D, Journal of Computing in Civil Engineering 15 (4) (2001) 329–337.
- [23] C. Zhang, A. Hammad, T.M. Zayed, G. Wainer, Representation and analysis of spatial resources in construction simulation, Winter Simulation Conference, December, 2005, Florida, U.S.A., 2005.
- [24] G. Wainer, CD++: A Toolkit to Define Discrete-Event Models, Software, Practice and Experience, vol. 32(3), Wiley, November 2002, pp. 1261–1306.

Cheng Zhang is currently pursing her Ph.D. degree at the Department of Building, Civil and Environmental Engineering at Concordia University. Her research interests are focused on spatio-temporal issues in infrastructure management systems.

Amin Hammad is an Associate Professor at Concordia Institute for Information Systems Engineering. His research interests are mainly focused on telegeoinformatics, infrastructure and urban management systems.

Tarek M. Zayed is an Assistant Professor at the Department of Building, Civil and Environmental Engineering at Concordia University. His research interests are focused on construction engineering and management.

Gabriel Wainer is an Associate Professor in the Department of Systems and Computer Engineering at Carleton University. His research interests are focused on discrete event modeling and simulation, parallel and distributed simulation, and real-time systems.

Hong Pang is currently pursing his Master of Science degree at the Department of Building, Civil and Environmental Engineering at Concordia University. His research interests are focused on construction simulation.